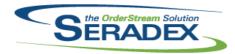

### Technical Release Notes May 2022

| AcctMainter<br>6.4.120      | nance.dll<br>05/30/2022          | 12202161 | Read Only secured controls support has been added to Customer                                                                                                    |
|-----------------------------|----------------------------------|----------|----------------------------------------------------------------------------------------------------|
|                             |                                  |          | Maintenance.                                                                                                    |
|                             |                                  |          |                                                                                                    |
| <b>ActiveM20.</b> d 6.4.145 | 05/30/2022                       | 12203278 | The message warning that inventory will be deallocated when switching SO                                                                                                    |
|                             |                                  |          | Status from Partially Invoiced to Invoiced will now only appear when inventory is allocated.                                                                                                    |
|                             |                                  | 12203330 | If either DeliverySchedule or AdvancedDeliverySchedule are activated, DeliverySchedule will appear as an available transaction type in Admin Tools                                                                                                 |
|                             |                                  | 12202198 | > Transaction Override.  Automated Reports has been modified to support setting a start time for a report in case the exe does not shut down because another has no end time. If a start time or end time is specified, the other must be as well. |
|                             |                                  |          |                                                                                                    |
| ActivityLog. 6.4.35         | ocx<br>05/30/2022                | 12203092 | Ensure that launching an Activity Log from a search with an owner type of                                                                                                    |
|                             |                                  | 12202161 | PO loads correctly.  Corrected issue where the activity log control is not locking correctly.                                                                                                    |
|                             |                                  |          |                                                                                                    |
| AdminTools                  |                                  | 10000400 |                                                                                                    |
| 6.4.67                      | 05/19/2022                       | 12202180 | AdminTools has been modified to prevent downloading a new .exe.config for every executable if one already exists, and to enable copying files into secondary folders to support placing a copy of the                                              |
|                             |                                  |          | Seradex.ReportSystem.TelerikExtension.dll in the report designer folder.                                                                                                    |
|                             |                                  |          |                                                                                                    |
| AutomatedF<br>6.4.8         | Reports.exe<br>05/30/2022        | 12202198 | Automated Reports has been modified to support setting a start time for a                                                                                                    |
|                             |                                  |          | report in case the exe does not shut down because another has no end time. The report will now start at that time the next day, assuming that the exe was run before then.                                                                         |
|                             |                                  |          |                                                                                                    |
| AutomatedF<br>6.4.1         | Reports.exe.config<br>05/30/2022 | 12202198 | Moved the comment at the start of the file to after the ` xml version="1.0"?</td                                                                                                    |
| 5.1.1                       | 30,00,2022                       |          | >` line to eliminate the "malformed config file issue" that .NET was detecting. This root element must always be the first thing in the file and cannot even have whitespace before it.                                                            |

BatchProcessing.dll

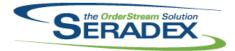

## **Seradex OrderStream**

### **Technical Release Notes** May 2022

| 6.4.46                    | 05/30/2022            | 12202093                                     | Adjust VB6 Batch Processor Shipment Query to use ShippingDetails to SalesOrderDetails connection rather than header connection, concatenate list of sales orders if multiple apply to one shipment (fixes orders not showing up if the shipment has no sales order in header information)                                                                                                    |
|---------------------------|-----------------------|----------------------------------------------|----------------------------------------------------------------------------------------------------|
| ClientRepoi<br>6.4.94     | rts.dll<br>05/30/2022 | I2112005 I2203366 I2204118 I2205107          | When a report is launched from the form, and criteria is supplied by the core system, the ReportsDialogSetup matching the supplied criteria is now used to filter subreports where available.  Added safety code to prevent an infinite error loop if DisplayReportCriteria is True for a report but no criteria are set.  Corrected some of the logic used to generate emailed Telerik reports.  Corrected an issue where custom telerik customer statement was not supporting SDD emailing.                                                           |
| <b>Config.dll</b> 6.4.196 | 05/30/2022            | 12203084<br>12204003<br>12201334<br>12106038 | Added a configuration validation to detect BOM sub components with unspecified parent item quantities.  Bypass the routine that creates a folder for configurator updated templates when the user does not have adequate rights to do so, without throwing an error.  Implemented support for 2020 Excel Import to import into a pre-selected document  Implement 2020 transction line items import in App Integration from Estimate and Sales Order. Add support for linked parent and child line items via the existing Add Additional Items support. |
| CreditNote.<br>6.4.134    | dII<br>05/30/2022     | I2201303<br>I2204046<br>I2201121             | Ensure credit notes for Deposit Invoices are also marked as a deposit invoice.  Ensure the custom reports DLL is determined correctly using the Module, and taking into account custom reports DLLs.  Added ysnOverrideTax to Estimate, Sales Order, and Invoice details                                                                                                    |
| <b>CRM.dII</b> 6.4.140    | 05/30/2022            | 12204046<br>12202161<br>12202076             | Ensure the custom reports DLL is determined correctly using the Module, and taking into account custom reports DLLs. Read Only secured controls support has been added. Add a filter row to the Opportunities spread in the CRM Account form.                                                                                                    |

DataTransfer.mdb

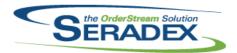

### Technical Release Notes May 2022

|            |                 |                      | <b>3</b> -                                                                                                    |
|------------|-----------------|----------------------|----------------------------------------------------------------------------------------------------|
| 6.4.291    | 03/29/2022      | I2112127             | Added two new fields to the Custom Email Settings table, Subject and Message, to allow modifying the registration/forgot password emails etc. generated by DBOX.                                                                                    |
|            |                 | I2106264             | Added two lockout fields to the AspNetUser table to support locking users out of DBOX after too many failed login attempts.                                                                                                    |
|            |                 | 12203025             | Modified the security options to make it possible to have Customers able to convert Estimates to Sales Orders. This is an opt-in security setting:  Estimate.Convert.Button.Interact                                                                |
|            |                 | 12112130             | Added the missing ability to change the Customer Ship To on the Create Sales Order page in DBOX.                                                                                                    |
|            |                 | I2111254             | Added security options and Localization values for the Change/Create/Update Bill To pages in DBOX.                                                                                                    |
|            |                 | I2109105<br>I2202108 | Report Group ID column (int) added to the WebReports table Added Estimate.SpecStatus.Field.View and                                                                                                    |
|            |                 |                      | SalesOrder.SpecStatus.Field.View Security options for showing the Item Spec Status on an Estimate/Sales Order line.                                                                                                    |
|            |                 | 12010003             | Added the security item Estimate.ChangeAccount.Button.Interact this will allow employee/sales rep logins to change the Customer/Prospect on an Estimate.                                                                                            |
| 6.4.292    | 04/01/2022      | I2103444             | Added the ProcessStatus field to the BatchTransactionSetup table as a separate update since originally this field was not part of this table.                                                                                                    |
| DayEndProc | dll             |                      |                                                                                                    |
| 6.4.158    | 05/30/2022      | 12201032             | Added logic upon posting within Day end for Financials to validate the balance owing on the document to ensure it matches what is expected. If that or the inventory has not been updated, the user will be informed they cannot post the document. |
|            |                 | I2109288             | Altered GP postings for eConnect to change the date format to YYYY-MM-DD and correct issue if the entire inventory posting consists of zero dollar transactions when using Great Plains with eConnect.                                              |
|            |                 | I2203164             | Record in the Error log tables any errors presented to the user that is directly attributed to Auto Posting where a GL entry should have been created but did not.                                                                                  |
| DBox Web F | ront End Compon | ents (WFE)           |                                                                                                    |
| 6.4.33     | 03/29/2022      | 12203019             | Corrected an issue that caused the DBOX Sell Items page to lock up if you searched for something that has no results.                                                                                                    |
|            |                 | I2106264             | Modified the login page to display some new error messages related to login failure/lockouts.                                                                                                    |
|            |                 | I2112127             | Added a form where you can modify the Subject and Message for each Email generated by DBOX.                                                                                                    |
|            |                 | I2111254             | Added the ability to change the Bill To on a Transaction, as well as create and edit Bill Tos.                                                                                                    |
|            |                 |                      | Added the ability for employees to veiw/edit the line level comments on an Estimate/Sales Order                                                                                                    |

Added the ability to see the Unit Price in the Transaction information/Details.

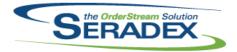

### Technical Release Notes May 2022

| 6.4.33       | 03/29/2022     | 12202197  | Fixed an issue where the Add Items to Order button wasn't becoming                                                                                    |
|--------------|----------------|-----------|----------------------------------------------------------------------------------------------------|
|              |                |           | enabled.                                                                                                    |
|              |                | 12203337  | Fixed an issue where the selected tab/currently being worked on tab in the Configurator on DBOX was not being saved/maintained during processing      |
|              |                |           | the first time.                                                                                                    |
|              |                | I2010003  | Added the ability to change the Customer/Prospect on an Estimate after it's already been saved in DBOX.                                               |
|              |                | 12202108  | DBOX will now show an icon depending on the Status of the Item Spec on                                                                                |
|              |                | 10400405  | the Line Items of Estimates and Sales Orders, similar to Order Stream.                                                                                |
|              |                | I2109105  | Can apply report groups to reports in Web Report Setup. This allows specific reports to only get viewed by certain customers/prospects.               |
|              |                | I2108267  | If only one report is available for a transaction, it is automatically selected                                                                       |
|              |                | 100000050 | and the print/email buttons also become visible.                                                                                                    |
|              |                | 12203053  | Added support for @CustomerShipToID as a replaceable parameter in Searches in DBOX (specifically for the Item List search). If                        |
|              |                |           | @CustomerShipToID exists in the Where Clause of the search, it will be                                                                                |
|              |                | 12203284  | replaced with the CustomerShipToID on the Estimate/Sales Order. Changed URLs in DBOX Search from a button to a standard Hyperlink that                |
|              |                | 12203204  | will open in a new tab.                                                                                                    |
|              |                |           |                                                                                                    |
|              |                |           |                                                                                                    |
| Estimating.o | 04/04/2022     | 12203194  | Converting estimates to sales orders via Batch Processor will now always                                                                              |
| ·····•       | 0 11 0 11 20 2 | .==00.0.  | migrate comments, without needing to depend on having a particular date                                                                               |
| 0.4.400      | 05/00/0000     | 10004040  | format on the local machine.                                                                                                    |
| 6.4.193      | 05/30/2022     | 12204046  | Ensure the custom reports DLL is determined correctly using the Module, and taking into account custom reports DLLs.                                  |
|              |                | I2203180  | Modified to add the new JsonProperties field to the query that gathers the                                                                            |
|              |                | 10004004  | estimate detail information.                                                                                                    |
|              |                | 12201224  | Added support for Freight Vendor when converting an estimate transaction to a sales order.                                                            |
|              |                | 12203037  | Corrected issue with Additional charges not updating the Qty to Stock                                                                                 |
|              |                |           | properly when the qty of the additional charge is not 1, also corrected issue if the query returns a null value in one of the fields.                 |
|              |                | 12203147  | Corrected issue whereby if job billing is active and advanced security was                                                                            |
|              |                |           | used to open up the change order tab, the document was still going to the                                                                             |
|              |                |           | contract tab.                                                                                                    |
|              |                |           |                                                                                                    |
| IntegrityChe |                |           |                                                                                                    |
| 6.4.23       | 05/30/2022     | I2103250  | Adjusted Integrity Check Chaperones so when you click add, the dropdown                                                                               |
|              |                | I2201170  | changes to a textbox and sets focus to it (reverts to dropdown on save/undo)  Added a tools menu to allow disabling auto-close and auto-shrink on the |
|              |                | -         | currently connected database. The menu is only enabled if the database has                                                                            |
|              |                |           | one of these enabled.                                                                                                    |

InventoryAdjustment.dll

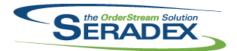

| 6.4.105              | 05/30/2022   | I2111089             | Disable Batch No combo when the the form is in edit mode and Save is enabled.                                                                                                    |
|----------------------|--------------|----------------------|----------------------------------------------------------------------------------------------------|
|                      |              | 12202021             | When reducing the quantity of inventory in a consignment location, users will now be warned and given the option to abort the process.                                                                         |
|                      |              | l1912212             | Do not unload adjustment when adjustment batch no is clicked when Inventory Adjustment is loaded from a search                                                                                                 |
|                      |              |                      |                                                                                                    |
| Inventory            | Transfer.dll |                      |                                                                                                    |
| 6.4.113              | 04/01/2022   | I2103444             | Modified to be able to update inventory for transfers from the new batch transaction processor utility.                                                                                                    |
| 6.4.114              | 04/06/2022   | 12204034             | When running a custom report, the system will now correctly identify the reports DLL to use based on the module and any specified CustomExe Report records.                                                    |
| 6.4.115              | 05/30/2022   | 12204077             | A new preference - Purchasing > General > Disable PO Hot Flags - will, when enabled, prevent the Hot Flag value from being set, which in turn will prevent the potential process blocking that can go with it. |
|                      |              | 12204273             | Ensure that the Transfer Destination Location consignment flag is correctly determined.                                                                                                    |
|                      |              | I2110046             | If insufficient quantity exists to transfer on approval, no longer display an unexpected error message in addition to an insufficient quantity message.                                                        |
|                      |              | 12203089             | Adjusted the logic to support ItemSpecID barcode prefix for .Net Container Management / Container Transfer.                                                                                                    |
| luvaiaa all          |              |                      |                                                                                                    |
| Invoice.d<br>6.4.182 | 05/30/2022   | 12204046             | Ensure the custom reports DLL is determined correctly using the Module, and taking into account custom reports DLLs.                                                                                           |
|                      |              | I2201121             | Added ysnOverrideTax to Estimate, Sales Order, and Invoice details                                                                                                    |
| ItemEdito            |              |                      |                                                                                                    |
| 6.4.156              | 05/30/2022   | 12203165             | Modified to add the ability of selecting a parent container item for the current item during the CAD import process such as Microvellum.                                                                       |
|                      |              | I2104203<br>I2011336 | Modified to allow specifying any CellCode for a BOM item. When adding a new item, throw warning about apostrophe/single quote in the ItemNo instead of crashing                                                |
| JobCosti             |              | 10000447             |                                                                                                    |
| 6.4.101              | 05/30/2022   | 12203147             | Corrected issue whereby if job billing is active and advanced security was used to open up the change order tab, the document was still going to the contract tab.                                             |
|                      |              | 12204046             | Ensure the custom reports DLL is determined correctly using the Module, and taking into account custom reports DLLs.                                                                                           |
|                      |              | 12203332             | Implement save spread settings in settings menu. Adjust currency display in bid list. Changed comment field in milestone to accept much larger inputs (up to 7900 chars).                                      |
|                      |              |                      |                                                                                                    |

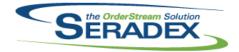

| <b>MatReq.dll</b> 6.4.148  | 05/30/2022               | I2202064 I2202336 I2202161 I1905030 I2205268 | Default the receive into stock on any PO generated that is set to a customer ship to from Matreq itself.  Updated the logic to populate the forecasting MRP bucket correctly when the number of weeks is not set.  When the Add button is hidden through secured controls, the add menu will also be hidden.  SecuredControls functionality has been added Forecasting MRP Quick config now supports selective material requisition.  Corrected an issue where the .Net Selective MRP was not gathering cost and buy quantity correctly. |
|----------------------------|--------------------------|----------------------------------------------|----------------------------------------------------------------------------------------------------|
| <b>POInvoice.d</b> 6.4.126 | III<br>05/30/2022        | I2203170<br>I2202360<br>I2204046             | Restored ability to alter the remittance vendor information on approved vendor invoices.  Improved performance of Updating PO status from Vendor invoice by limiting the number of times the database needs to be directly updated. Also if the update Po status from vendor invoice produces an error, do not continue the approval.  Ensure the custom reports DLL is determined correctly using the Module, and taking into account custom reports DLLs.                                                                              |
| PunchClock<br>6.4.3        | <b>exe</b><br>05/30/2022 | 12107219                                     | When an employee with no open Data Collection records is selected in the Login Form, the Cell and WC combos will now be cleared.                                                                                                    |
| PurchaseOr<br>6.4.138      | der.dll<br>05/30/2022    | I2202064<br>I2204046                         | Default the receive into stock based on the new Application preference "Default Receive into Stock for PO's for Customers.", found in the Purchasing section. Also ensure upon save the proper drop shipment GL is set.  Ensure the custom reports DLL is determined correctly using the Module, and taking into account custom reports DLLs.                                                                                                    |
| Receiving.d<br>6.4.160     | II<br>05/30/2022         | I2204046<br>I2202137<br>I2201081             | Ensure the custom reports DLL is determined correctly using the Module, and taking into account custom reports DLLs.  Corrected validation to ensure the quantity received matches the existing total in the receiving lot serial table for the last receipt line on a multi line Receipt.  Altered logic to detect if the PO is to a ship to and the receive into stock flag is false even if the drop shipment license is not active.                                                                                                  |

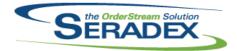

| 6.4.160                | 05/30/2022                    | I2202283 I2202360 I2202064 | Altered approval logic to send less updates to the database as well as revert if any failure occurs updating qty received to date or the Po line statuses. Corrected unapproval logic so Vendor returns being unapproved uses the qty against the PO to update the PO qty received. Improved performance of Updating PO status from receiving by limiting the number of times the database needs to be directly updated. For any drop ship item that is on a PO with receive into stock as true in order to have AP accruals, if the item it tracked, treat it as non tracked upon receipt to conform to how drop shipment works. |
|------------------------|-------------------------------|----------------------------|----------------------------------------------------------------------------------------------------|
| ReleaseMan<br>6.4.146  | <b>ager.exe</b><br>04/26/2022 | I2202180                   | Modified ReleaseManager to specify secondary folders in the text file that files should be copied into.                                                                                                    |
| RptDataColl<br>6.4.80  | ection.dll<br>05/30/2022      | I2202305<br>I2202356       | Removed printer information associated with designers that were causing look load times when printing reports Alter Job billing report logic to use sql temp tables                                                                                                    |
| RptFinancia<br>6.4.71  | l <b>s.dll</b><br>05/30/2022  | 12204254                   | Removed any printer-specific information from the AP Payment Schedule core report.                                                                                                    |
| RptInventory<br>6.4.61 | y. <b>dll</b><br>05/30/2022   | I2108061                   | Altered logic for the Bill Of Material - by Sales Order report to ensure make stock items are setup to appear on the report with the appropriate preference is enabled.                                                                                                    |
| RptOrderEnt<br>6.4.46  | try.dll<br>05/30/2022         | 12202305                   | Removed printer information associated with designers that were causing look load times when printing reports                                                                                                    |
| SalesOrder.            | dII                           |                            |                                                                                                    |
| 6.4.234                | 04/21/2022                    | 12204139                   | Corrected issue whereby Matreq was not taking into account prior matreq records that were sent to PO.                                                                                                    |
| 6.4.235                | 05/30/2022                    | 12204046                   | Ensure the custom reports DLL is determined correctly using the Module, and taking into account custom reports DLLs.                                                                                                    |
|                        |                               | 12203340                   | Add distinct clause to sales order ShippingNo lookup for VB6 (prevent                                                                                                    |
|                        |                               | I2203180                   | multiple details causing a shipment to show up multiple times)  Modified to add the new JsonProperties field to the query that gathers the sales order detail information.                                                                                                    |

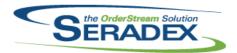

| 6.4.235              | 05/30/2022                      | I2202355 I2201121 I2201171 I2109150 I2203147 I2112178 I2002222 I2111166 | Corrected an issue where overriding unit cost from the Intercompany Management system does not support more than 1 line.  Added ysnOverrideTax to Estimate, Sales Order, and Invoice details When the form is cleared, the Search control data and filters will now be cleared as well. Clicking Undo will no longer prematurely dispose of the Search control.  Reenable copying sales orders with inactive items or items with inactive items in their BOM. Added code to remove these lines upon copy.  Corrected issue whereby if job billing is active and advanced security was used to open up the change order tab, the document was still going to the contract tab.  Ensure when calling sales order from the new Estimate form, the module activations that control the UI such as showing the new deposit screen are set.  Updated 'cannot generate mat req' message to be simpler and easier to read On generation of Mat Req, the Vendor Price List will now be used to |
|----------------------|---------------------------------|-------------------------------------------------------------------------|----------------------------------------------------------------------------------------------------|
|                      |                                 | 12203037                                                                | calculate the item's unit cost, if applicable.  Corrected issue with Additional charges not updating the Qty to Stock properly when the qty of the additional charge is not 1, also corrected issue if the query returns a null value in one of the fields.                                                                                                    |
|                      |                                 | 12203027                                                                | Added support for txtDateModified hidden field, to be used by DataEntryValidation.                                                                                                    |
| Seradex.Ac<br>6.4.1  | counting.eConnect<br>05/30/2022 | t <b>Link2015.dll</b><br>I2109288                                       | Altered eConnect link to support econnect Versions beyond Dynamics GP 2010                                                                                                    |
| Seradex.Ap<br>6.4.17 | pBox.exe<br>05/30/2022          | I2202011                                                                | Modified to automatically close any applications opened by AppBox that have no visible windows, and to cause the task and title bars to the first found process to flash to bring this to the attention of the user when the are given the "Please close all applications launched from AppBox, before you close AppBox." message. If the user is logging out, shutting down, or restarting their machine, no prompt will be given, and instead the launched applications will be closed.                                                                                                    |
| Seradex.Ba<br>6.4.54 | seSystem.dll<br>05/30/2022      | I2203352<br>I2204046                                                    | Added the means to generate custom reports for Containers from ContainerManagement.  Ensure the custom reports DLL is determined correctly using the Module, and taking into account custom reports DLLs.                                                                                                    |
| Seradex.Co<br>6.4.72 | mmonServices.dll<br>04/01/2022  | I2103444                                                                | Modified to set and read a new application preference to be able to use the new batch transaction processor utility.                                                                                                    |

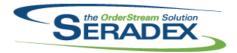

| 6.4.73     | 05/30/2022 | I2106038 I2104203 I2203017 I2201121 | Implement 2020 transction line items import in App Integration from Estimate and Sales Order. Add support for linked parent and child line items via the existing Add Additional Items support.  Modified to allow including a bom item's cell when creating a bom temp table for internal use.  Added logic to lookup for a given ship to, for any item with an item tax code and using the online tax module, to ensure if the item is exempt to that address.  Added support to override tax within the sales modules (Sales order, Invoice |
|------------|------------|-------------------------------------|----------------------------------------------------------------------------------------------------|
|            |            |                                     | and Credit note)                                                                                                    |
| Canaday Dh |            |                                     |                                                                                                    |
| Seradex.Db | 03/29/2022 | I2106173                            | DBOX will now set the WebOrder flag to true when creating an Estimate/Sales Order.                                                                                                    |
|            |            | 12203021                            | Fixed an issue in DBOX where when using the Module Setup style of Freight and Handling once you already added items to an order, if you modified the order again the code would treat the Freight and Handling items as Product Line items even when they weren't.                                                                                                    |
|            |            | I2112090                            | Added the latest version of SpecBuilder.dll to DBOX to correct an issue where ItemSpecs were not being created for items that weren't mastered.                                                                                                    |
|            |            | I2108267                            | If only one report is available for a transaction, it is automatically selected and the print/email buttons also become visible.                                                                                                    |
|            |            | I2109105                            | Can apply report groups to reports in Web Report Setup. This allows specific reports to only get viewed by certain customers/prospects.                                                                                                    |
|            |            | 12203328                            | Fixed an issue where DBOX was incorrectly assuming that the ActualTableName and ActualFieldNo values were filled in for every GenKeyInfo.                                                                                                    |
|            |            | 12203053                            | Added support for @CustomerShipToID as a replaceable parameter in Searches in DBOX (specifically for the Item List search). If @CustomerShipToID exists in the Where Clause of the search, it will be replaced with the CustomerShipToID on the Estimate/Sales Order.                                                                                                    |
|            |            | I2107293                            | Corrected and issue in Dbox where configurator throws an exception when there is a non productline freight item setup, when processing freight and handling items.                                                                                                    |
|            |            | 12203068                            | corrected a issue in Dbox configurator that was incorrectly validating configurator property values sql statements for SQL Injection attempts, and throwing invalid exceptions.                                                                                                    |
|            |            | I2111254                            | Added the ability to change the Bill To on a Transaction, as well as create and edit Bill Tos.                                                                                                    |
|            |            |                                     | Added the ability for employees to veiw/edit the line level comments on an Estimate/Sales Order                                                                                                    |
|            |            | I2201253<br>I2201140                | Added the ability to see the Unit Price in the Transaction information/Details. Corrected and issue in Dbox API that caused some of the dynamically enabled properties to not show when they are supposed to. Corrected an issue in Dbox API that incorrectly used the LAN Only property of the configurator setup properties module.                                                                                                    |
|            |            |                                     | J 11 F                                                                                                    |

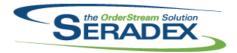

| 6.4.34                  | 03/29/2022                       | I2112127<br>I2106264                | Added the ability to Load and Modify the Email Message generated by DBOX. Also added support for certain keywords to be added to the Subject/Body that will be replaced with data prior to sending the email (such as the recipient's name, or your company name).  Added functionality to lock a user out of DBOX after 5 failed attempts within 5 minutes. An email will automatically be sent to the user to reset their password or they can wait 5 minutes to try again. If they fail 5 more times after waiting 5 minutes, their account will be locked until they reset their password. |
|-------------------------|----------------------------------|-------------------------------------|----------------------------------------------------------------------------------------------------|
|                         |                                  | 12203015                            | The Description column is no longer a required field for ModuleSetup/Automatically added Freight/Handling details.  Added a fail-safe for when an Excel Workbook encounters a Stream/Memory issue in DBOX.                                                                                                    |
|                         |                                  | 12203088                            | Fixed an issue where the Header Totals for an Estimate or Sales Order would become null after deleting a Detail/Line.                                                                                                    |
| Seradex.Em              | ail.dll<br>05/30/2022            | 12205107                            | Corrected an issue where the mailing logic was not cleaning itself up when there was an Exchange error.  Corrected an issue where if there is a big amount of data been sent to the Exchange server, it would prompt a connection read data error.                                                                                                    |
| Seradex.Est<br>6.4.25   | imateSystem.dll<br>05/30/2022    | 12205072                            | Corrected an issue that reselects an existing additional item, as if it was a new item being added to the estimate, when updating the existing item.                                                                                                    |
|                         |                                  | I2106038 I2201224 I2201121 I2203180 | Corrected and issue to show the updated transaction totals when linked child items are added to a parent line item via module setup query. Implement 2020 transction line items import in App Integration from Estimate and Sales Order. Add support for linked parent and child line items via the existing Add Additional Items support.  Added the Fregiht Vendor and Ship To Code control to the Estimate Additional tab.  Altered to use the same function as Sales Order for taxes Modified to add the ability to save, update and delete the value of the new JsonProperties.           |
| Seradex.Fina<br>6.4.125 | ancials.Financials<br>05/30/2022 | System.dll<br>12204010<br>12201121  | Adjusted Avalara Logic to handle cases where all lines have detail ship to's to ignore the header and ensure to pass the detail address in all cases. Added support for invoice lines that had tax overriden to also post to Avalara the fact the taxes were overriden, the document will have the override reason entered.                                                                                                    |

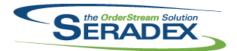

| 6.4.125                         | 05/30/2022                              | I2108157 I2202158 I2201090 I2203017       | Enhanced existing Deposit import to have three new optional fields to allow a header record and footer for control. Also deposit import will now analyse the amount paid and compare to the invoice and if there are available discounts, apply them if the payment does not cover the full balance. Removed restriction on deposit invoice generation to have subsequent deposits for the same order have a different item.  Corrected issue voiding an AR payment where the AR payment itself was not fully used and the payment contained a zero-dollar payment record.  Corrected issue if the tax rates did not change from the online tax system but the amount did and the original line was zero tax. |
|---------------------------------|-----------------------------------------|-------------------------------------------|----------------------------------------------------------------------------------------------------|
| Seradex.Inf<br>6.4.56           | ragistics.dll<br>05/30/2022             | I2203079<br>I2203331                      | The Contacts combo handling was modified to hide inactive contacts, though a document which has an inactive contact associated with it will still allow that contact to be visible.  Updated logic to ensure that the allow special combos are allowed to enter value that is not in the list.                                                                                                    |
| Seradex.Inv<br>6.4.3            | rentory.Adjustment<br>05/30/2022        | t. <b>dll</b><br>  12202161<br>  12201132 | Read Only secured controls support has been added. The mobile inventory adjustment system will now include negative inventory quantities when calculating the quantity on hand.                                                                                                    |
| Seradex.Inv<br>6.4.38<br>6.4.39 | ventory.dll<br>04/01/2022<br>05/30/2022 | I2103444<br>I2104203                      | Modified to add a public procedure to add transactions to the new batch transaction processor utility queue table BatchTransactions.  Modified to ignore invalid cell values assigned to a material when generating a transfer for SFE.                                                                                                    |
| Seradex.Inv<br>6.4.18           | rentory.InventoryCo<br>05/30/2022       | onverter.dll<br>I2007195                  | Corrected error message given on incorrectly entered make lot in item converter                                                                                                    |
| Seradex.Inv                     | rentory.Transfer.dll<br>05/30/2022      | l2202161                                  | Read Only secured controls support has been added.                                                                                                    |
| Seradex.Inv<br>6.4.27           | voiceSystem.dll<br>05/30/2022           | I2203107                                  | Prevent saving if the document was open when it was loaded but approved by another user. Also lock down fields that should not be editable such as exchange rate. Also do not write fields such as Balance owing when the user saves the invoice.  Adjust invoicing to handle when the sales order line has tax overriden.                                                                                                    |
|                                 |                                         | · · · · · ·                               | ,                                                                                                    |

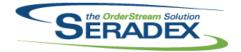

| Seradex.ItemEditor.ItemEditorSystem.dll 6.4.2 05/30/2022 I2112207 Altered Mass Bom Quantity modifier to exclude child items of make stock |                     |                      |                                                                                                    |
|----------------------------------------------------------------------------------------------------|---------------------|----------------------|----------------------------------------------------------------------------------------------------|
| 0.4.2                                                                                                    | 03/30/2022          | 12112207             | Altered Mass Bom Quantity modifier to exclude child items of make stock parent items.                                                                                                    |
|                                                                                                    |                     |                      |                                                                                                    |
| Seradex.Lib                                                                                                    | rary.dll            |                      |                                                                                                    |
| 6.4.25                                                                                                    | 05/30/2022          | I2203180             | Modified to add the JsonProperties to the data adapter class to be able to transfer its value from the AppIntegrationDetails to the EstimateDetails or SalesOrderDetails tables.                   |
|                                                                                                    |                     | I2201121             | Added ysnOverrideTax to Estimate, Sales Order, and Invoice details                                                                                                    |
|                                                                                                    |                     | I2202240<br>I2104203 | Modified to reflect the various field modifications in the data adapter class. Modified to allow specifying a CellCode for a BOM item when imported via integration manager.                       |
|                                                                                                    |                     |                      |                                                                                                    |
| Seradex.Ord                                                                                                    | derEntry.Advanced   | IDeliverySched       | ule.dll                                                                                                    |
| 6.4.3                                                                                                    | 05/30/2022          | 12109253             | Added logic to validate existing associated shipment against details lines that are marked for removal.                                                                                            |
|                                                                                                    |                     | 12203331             | Added an option to allow shipment generation for zero quantity.  Added columns module user-defined for Advance Delivery Schedule.                                                                  |
|                                                                                                    |                     |                      |                                                                                                    |
|                                                                                                    | derEntry.Bases.dll  |                      |                                                                                                    |
| 6.4.24                                                                                                    | 05/30/2022          | 12203017             | Added logic to lookup for a given ship to, for any item with an item tax code and using the online tax module, to ensure if the item is exempt to that address.                                    |
|                                                                                                    |                     |                      |                                                                                                    |
| Seradex.Ord                                                                                                    | derEntry.dll        |                      |                                                                                                    |
| 6.4.19                                                                                                    | 05/30/2022          | 12204070             | Implemented support for reading worksheet scoped named ranges specifically for the BomLast and RoutingLast named ranges in the Bom and Routing worksheets when using the Aspose auto configurator. |
|                                                                                                    |                     |                      |                                                                                                    |
| Seradex.Ord                                                                                                    | derEntryLibrary.dll |                      |                                                                                                    |
| 6.4.26                                                                                                    | 03/30/2022          | 12203201             | When an item is on an estimate multiple times, and the specified line locations for the different lines are going to different facilities, a primary key                                           |
| 6.4.27                                                                                                    | 05/30/2022          | 12203017             | issue will no longer be displayed.  Added logic to lookup for a given ship to, for any item with an item tax code and using the online tax module, to ensure if the item is exempt to that         |
|                                                                                                    |                     | I2201121             | address. Added support to override tax within the sales modules (Sales order, Invoice and Credit note)                                                                                             |

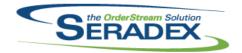

### Technical Release Notes May 2022

| Seradex   | ProductC  | onfigura | tor dll  |
|-----------|-----------|----------|----------|
| oei auex. | i ioaacto | oningura | toi .uii |

6.4.10 05/30/2022 I2204070 Implemented support for reading worksheet scoped named ranges

specifically for the BomLast and RoutingLast named ranges in the Bom and

Routing worksheets when using the Aspose auto configurator.

#### Seradex.Production.Calendar.dll

6.4.17 05/30/2022 I2203234 Adjusting non-default work times now always enables save (Sometimes it did

not when interacting with a full column of dates)

#### Seradex.Production.DataCollection.dll

6.4.60 04/01/2022 I2103444 Modified to set the application preference that allows using the new Inventory

Batch Processor utility.

6.4.61 05/30/2022 I2111233 Added the necessary logic to launch the Work Order Lot/Serial splitting user

interface to be able to split lot order from Shop Floor Execution.

I2110290 Added new classes and functions for the API to get container data, a function

to get all UI based preferences and all combo data

I2201332 Added a new setting filter to have the system filter using the work order due

date when the SFE gathering logic gets executed.

12202007 Added logic to support the disabling of mouse click functionality.

#### Seradex.Production.PunchClock.dll

6.4.17 05/30/2022 I2107219 When an employee with no open Data Collection records is selected in the

Login Form, the Cell and WC combos will now be cleared.

#### Seradex.Production.Scheduling.dll

6.4.85 05/30/2022 I2205240 Modified to handle unbalanced labour schedules in specific cases when

traversing them from the last op back.

#### Seradex.Production.WorkOrder.dll

6.4.38 05/30/2022 I2111166 Ensure the Mat Req unit cost is updated after processing.

Saving a work order will now update any related PODetails records to

account for the lines being re-ordered.

#### Seradex.Purchasing.dll

6.4.34 05/30/2022 I2202064 Default the receive into stock based on the new Application preference

"Default Receive into Stock for PO's for Customers.", found in the

Purchasing section. Also ensure upon save the proper drop shipment GL is set and if the PO line status has to change due to a qty change, ensure the

Po header status is adjusted if required.

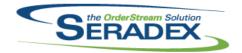

### Technical Release Notes May 2022

6.4.33 05/30/2022 I2202014 Increased the command timeout to allow for cascading deletions.

12202283 Adjusted save routine to ensure existing lines that did not have any changes

do not update the database unless they have to.

I2203188 Added logic to prevent saving/deleting if the document was approved while

the user was in the receipt, as well as check on delete/save and line delete if

there is audit trail evidence.

Seradex.RecurringTransaction.dll

6.4.26 05/30/2022 I2202356 Corrected issue running Job Billing report logic if the user does not create

temp tables under dbo, if another user is running the report at the same time

or tables are left it can cause the report not work as expected.

Seradex.ReportSystem.dll

6.4.19 05/30/2022 I1902267 Tray, orientation, and paper size settings are now supported by Telerik

reports.

Seradex.RestApi.dll

6.4.29 03/29/2022 I2111254 Added the ability to change the Bill To on a Transaction, as well as create

and edit Bill Tos.

Added the ability for employees to veiw/edit the line level comments on an

Estimate/Sales Order

Added the ability to see the Unit Price in the Transaction information/Details.

Added the ability to Load and Modify the Email Message generated by

DBOX. Also added support for certain keywords to be added to the

2007. The daded expert of estam by words to be daded to the

Subject/Body that will be replaced with data prior to sending the email (such

as the recipient's name, or your company name).

I2106264 Added functionality to lock a user out of DBOX after 5 failed attempts within 5

minutes. An email will automatically be sent to the user to reset their password or they can wait 5 minutes to try again. If they fail 5 more times after waiting 5 minutes, their account will be locked until they reset their

password.

I2109105 GetReportsByModule route and related node function updated to pass in and

handle accountType/Id

I2203053 Added support for @CustomerShipToID as a replaceable parameter in

Searches in DBOX (specifically for the Item List search). If

@CustomerShipToID exists in the Where Clause of the search, it will be

replaced with the CustomerShipToID on the Estimate/Sales Order.

Seradex.SalesOrderSystem.dll

6.4.33 05/30/2022 I2203259 Adjusted save routine to only set on modified details the detail ship to to null

if the multiship license is not active.

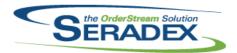

| 6.4.33                                          | 05/30/2022              | I2201121<br>I2203180<br>I2202159 | Added support to override tax on a detail basis the same as Vendor Invoicing Modified to add the ability to save, update and delete the value of the new JsonProperties.  Saving a sales order will now update any related PODetails records to |  |  |
|-------------------------------------------------|-------------------------|----------------------------------|----------------------------------------------------------------------------------------------------|--|--|
|                                                 |                         | I2106038                         | account for the lines being re-ordered.  Implement 2020 transction line items import in App Integration from Estimate and Sales Order. Add support for linked parent and child line items via the existing Add Additional Items support.        |  |  |
|                                                 |                         | 12205072                         | Corrected and issue to show the updated transaction totals when linked child items are added to a parent line item via module setup query.                                                                                                    |  |  |
|                                                 |                         | I2111166                         | Ensure the Mat Req unit cost is updated after processing. Ensure the opened Excel instance is closed when closing the Sales Order system.                                                                                                    |  |  |
| Seradex.Sea                                     | arch.dll                |                                  |                                                                                                    |  |  |
| 6.4.87                                          | 05/30/2022              | 12203087                         | Module linked searches will now filter correctly.                                                                                                    |  |  |
|                                                 |                         |                                  |                                                                                                    |  |  |
| Seradex.Shi<br>6.4.20                           | pping.dll<br>05/30/2022 | 12202014                         | Increased the command timeout to allow for cascading deletions.                                                                                                    |  |  |
|                                                 |                         |                                  |                                                                                                    |  |  |
| _                                               | ecBuilder.dll           |                                  |                                                                                                    |  |  |
| 6.4.6                                           | 05/30/2022              | I2203165                         | Modified to transfer to the spec the new PhantomItemID field.                                                                                                    |  |  |
| Seradex.Str                                     | inge dll                |                                  |                                                                                                    |  |  |
| 6.4.47                                          | 04/01/2022              | I2103444                         | Modified to add an entry for the new "Use Inventory Batch Processor"                                                                                                    |  |  |
|                                                 | 0.5 (0.0 (0.0 0.0       | 1000 40 40                       | application preference that controls the use of the new Inventory Batch Processor utility.                                                                                                    |  |  |
| 6.4.48                                          | 05/30/2022              | 12204046                         | Add ClientReports class name constant.                                                                                                    |  |  |
| Saraday Ha                                      | erDefined.dll           |                                  |                                                                                                    |  |  |
| 6.4.13                                          | 05/30/2022              | 12203331                         | Added logic to support object collection for saving columns data.                                                                                                    |  |  |
|                                                 |                         |                                  | Added columns module user-defined for Advance Delivery Schedule.                                                                                                    |  |  |
| Seradex.Utilities.BatchTransactionProcessor.exe |                         |                                  |                                                                                                    |  |  |
| 6.4.0                                           | 04/01/2022              | I2103444                         | Created as the executable file that actually runs the new Inventory Batch Processor, which is intended to work with the Windows Task Scheduler.                                                                                                 |  |  |
|                                                 |                         |                                  |                                                                                                    |  |  |
| Seradex.Uti                                     | lities.IntegrationM     | grSystem.dll                     |                                                                                                    |  |  |
| 6.4.25                                          | 05/30/2022              | 12201334                         | Implemented support for 2020 Excel Import to import into a pre-selected document                                                                                                    |  |  |
|                                                 |                         |                                  |                                                                                                    |  |  |

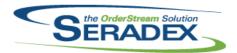

| 6.4.25      | 05/30/2022        | I2104203             | Modified to allow specifying a CellCode for a BOM item when imported via integration manager.                                                                                                    |
|-------------|-------------------|----------------------|----------------------------------------------------------------------------------------------------|
|             |                   | 12202240             | Modified to pay attention to the new Exclude field when running the import queries.                                                                                                    |
|             |                   | I2203180             | Modified to transfer the JsonProperties field from the AppIntegrationDetails to the EstimateDetails or SalesOrderDetails tables. Also modified the link to the Microvellum product to use the JsonProperties field instead of the Reference field from AppIntegrationDetails table. |
|             |                   | 12201236             | Modified to add the necessary logic to support the labour maintenace user interfaces.                                                                                                    |
|             |                   | 12204026             | Modified to add the ability to exclude AppIntegrationSetupDetails records.                                                                                                    |
| Seradex.Wir | n.AdvancedDeliver | vSchedule.dll        |                                                                                                    |
| 6.4.3       | 05/30/2022        | I2205125<br>I2203331 | Corrected issue where loading transaction from search doesn't load.  Added an option to allow shipment generation for zero quantity.  Added columns module user-defined for Advance Delivery Schedule.                                                                              |
|             |                   | I2109253             | Added columns module dser-defined for Advance Delivery Schedule.  Added logic to validate existing associated shipment against details lines that are marked for removal.                                                                                                    |
| Seradex.Wir | n.BatchTransactio | nProcessorSetu       | ıp.dll                                                                                                    |
| 6.4.0       | 04/01/2022        | I2103444             | Created to be able to set up the parameters and clean the errors for the new Inventory Batch Processor utility.                                                                                                    |
| Seradex.Wir | n.Controls.dll    |                      |                                                                                                    |
| 6.4.32      | 05/30/2022        | 12203079             | The Contacts combo handling was modified to hide inactive contacts, though a document which has an inactive contact associated with it will still allow that contact to be visible.                                                                                                 |
| Soradoy Wir | n.Estimate.dll    |                      |                                                                                                    |
| 6.4.41      | 05/30/2022        | 12203079             | The Contacts combo handling was modified to hide inactive contacts, though a document which has an inactive contact associated with it will still allow that contact to be visible.                                                                                                 |
|             |                   | 12203134             | Add validation to prevent saving on Estimate and Salesorder is order or price UOM is not set                                                                                                    |
|             |                   | I2102212             | Disable configure on approved order if the setting 'Don't Show Approved Configurators' is set in application preferences (configurator tab)                                                                                                    |
|             |                   | I2106038             | Implement 2020 transction line items import in App Integration from Estimate and Sales Order. Add support for linked parent and child line items via the existing Add Additional Items support.                                                                                     |
|             |                   | I2109279             | When changing customer ship to, only change the Sales Rep if the ship to has a sales rep associated with it (do not change to customer default sales                                                                                                    |
|             |                   | I2201224             | rep) Added the Fregiht Vendor and Ship To Code control to the Estimate Additional tab.                                                                                                    |

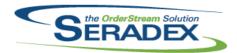

| 6.4.41           | 05/30/2022                       | I2204130<br>I2201121<br>I2203259<br>I2205232<br>I2202240<br>I2205072 | When generating sales orders from web-order estimates, the CustRefNo used to supply the CustomerPO will now be truncated to 30 characters. Altered to use the same function as Sales Order for taxes Adjusted save logic on Estimate to ensure if an existing detail was not modified, to not save to the database. Refresh the Estimate No combo after performing an EDI import. Modified to ensure that the generic app integration menu option logic do not exclude negative setup IDs. Corrected and issue to show the updated transaction totals when linked child items are added to a parent line item via module setup query. |
|------------------|----------------------------------|----------------------------------------------------------------------|----------------------------------------------------------------------------------------------------|
| Seradex.Wir      | ı.Financials.dll                 |                                                                      |                                                                                                    |
| 6.4.123          | 05/30/2022                       | I2108157                                                             | Enhanced existing Deposit import to have three new optional fields to allow a header record and footer for control. Also deposit import will now analyse the amount paid and compare to the invoice and if there are available discounts, apply them if the payment does not cover the full balance.                                                                                                    |
| Seradey Win      | ı.IntegrationManaç               | ner dil                                                              |                                                                                                    |
| 6.4.16           | 05/30/2022                       | 12201236                                                             | Modified to add two labour maintenace user interfaces, one to set up the routing groups and another to set the routing groups for the product lines and assemblies.                                                                                                    |
|                  |                                  | 12202240                                                             | Modified to add the necessary code to be able to transfer over the new JsonProperties field to the details of the sales order or estimate and also to transfer the ProductLineID to the line spec of the imported products.                                                                                                    |
|                  |                                  | 12201334                                                             | Implemented support for 2020 Excel Import to import into a pre-selected document                                                                                                    |
|                  |                                  | I2205148                                                             | Modified to hide the Execute Action button on the Missing Item form when the Overridelink setting is enabled since no action requires to launch the Item Editor in this mode.                                                                                                    |
| Compalant Milita | . Increase and Transport         | الله م                                                               |                                                                                                    |
| 6.4.29           | n.InventoryTransfe<br>05/30/2022 | 12203352                                                             | Added the means to generate custom reports for Containers from ContainerManagement.                                                                                                    |
|                  |                                  | 12203333                                                             | Corrected the logic where it's expecting a destination location to be selected in Container Management.                                                                                                    |
|                  |                                  | 12202321                                                             | Added barcode prefixes for grid columns filter.                                                                                                    |
|                  |                                  | 12203089                                                             | Added the barcode prefix itspecid.                                                                                                    |
|                  |                                  | 12201326                                                             | Added new barcode logic to support Transfer Generator mode.                                                                                                    |
| Seradex.Wir      | ı.lnvoice.dll                    |                                                                      |                                                                                                    |
| 6.4.50           | 05/30/2022                       | 12203107                                                             | Prevent saving if the document was open when it was loaded but approved by another user. Also lock down fields that should not be editable such as                                                                                                    |
|                  |                                  | 12203060                                                             | exchange rate.  Corrected issue when attempting to clear an item tax from a detail line.                                                                                                    |
|                  |                                  | 12201121                                                             | Added support to override tax on a detail basis the same as Vendor Invoicing                                                                                                    |

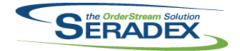

| Seradex.Win           | .ltemEditor.dll                      |                      |                                                                                                    |
|-----------------------|--------------------------------------|----------------------|----------------------------------------------------------------------------------------------------|
| 6.4.1                 | 05/30/2022                           | 12112207             | Altered Mass Bom Quantity modifier to exclude child items of make stock parent items.                                                                                                    |
| Seradex.Win<br>6.4.8  | .Production.dll<br>05/30/2022        | 12007195             | Corrected error message given on incorrectly entered make lot in item converter                                                                                                    |
| Seradex.Win           | .Purchasing.dll                      |                      |                                                                                                    |
| 6.4.60                | 05/30/2022                           | I2202161<br>I2104273 | Secured controls support has been added to MRP.  A JobNo textbox to display the job or opportunity to which the PO is related was added to the PO form.                                                                                                    |
|                       |                                      | I2203060<br>I2010069 | Corrected issue when attempting to clear an item tax from a detail line.  Refresh Purchase Order after approval                                                                                                    |
| 0 1 \\                | December 111                         |                      |                                                                                                    |
| 6.4.53                | . <b>Receiving.dll</b><br>05/30/2022 | 12202283             | Altered receiving to improve performance of saving existing receipts to ensure lines that have not changed are not saved.                                                                                                    |
|                       |                                      | 12202051             | Shortcut handling was added for Ctrl+H (Hide/Show Header), Ctrl+P (Process Receipt), and Ctrl + R (Receive All).                                                                                                    |
|                       |                                      | 12201360             | Line deletions in a receipt will first have to check if the receipt is approved in the database, in case it has been approved in a second user's session after it had been opened by the first user.                                                            |
| Seradex.Win<br>6.4.23 | .Reports.dll<br>05/30/2022           | l1902267             | Tray, orientation, and paper size settings are now supported by Telerik reports.                                                                                                    |
| Soradov Win           | .SalesOrder.dll                      |                      |                                                                                                    |
| 6.4.46                | 05/30/2022                           | I2106182             | Validation was added on SalesOrder save to prevent saving or copying sales orders with any lines having the combination of being Drop Shipment items that are not shippable.                                                                                    |
|                       |                                      | 12109279             | When changing customer ship to, only change the Sales Rep if the ship to has a sales rep associated with it (do not change to customer default sales rep)                                                                                                    |
|                       |                                      | I2109150             | Reenable copying sales orders with inactive items or items with inactive                                                                                                    |
|                       |                                      | I2106038             | items in their BOM. Added code to remove these lines upon copy. Implement 2020 transction line items import in App Integration from Estimate and Sales Order. Add support for linked parent and child line items via the existing Add Additional Items support. |

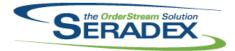

| 6.4.46                | 05/30/2022                             | I2102212 I2203134 I2203079 I2201121 I2203259 | Disable configure on approved order if the setting 'Don't Show Approved Configurators' is set in application preferences (configurator tab)  Add validation to prevent saving on Estimate and Salesorder is order or price UOM is not set  The Contacts combo handling was modified to hide inactive contacts, though a document which has an inactive contact associated with it will still allow that contact to be visible.  Added support to override tax on a detail basis the same as Vendor Invoicing Adjusted save logic on Sales Order to ensure if an existing detail was not modified, to not save to the database.and corrected line colour logic to exclude non tracked items and use the detail sales order status vs the header. |
|-----------------------|----------------------------------------|----------------------------------------------|----------------------------------------------------------------------------------------------------|
|                       |                                        | I2111139<br>I2205232<br>I2202240             | The EDI Export menu no longer requires an order be selected to launch the EDI Bridge module.  Refresh the Sales Order No combo after performing an EDI import.  Modified to ensure that the generic app integration menu option logic do not exclude negative setup IDs.                                                                                                    |
| Seradex.Win           | n. <b>Scheduling.dll</b><br>05/30/2022 | I2202161                                     | Modified to add the ability to Prevent Manual Changes via Secured Controls.                                                                                                    |
|                       | n.Scheduling.Finite                    |                                              | M I'T II III III I B IM IO I I O I I                                                                                                    |
| 6.4.32                | 05/30/2022                             | 12202161                                     | Modified to add the ability to Prevent Manual Changes via Secured Controls.                                                                                                    |
| Seradex.Win           |                                        |                                              |                                                                                                    |
| 6.4.98                | 05/30/2022                             | I2202238<br>I2201171<br>I2203087<br>I2108089 | Corrected lookup search logic to ensure if a lookup defines a transaction module to launch that it is available as a right click option in the lookup grid. Add the ability to externally clear the data and filters.  Module linked searches will now filter correctly.  Corrected an issue where in some cases the system is saving custom search format using core custom search identity key.  Corrected an issue where the system allows the user to edit core custom search format.                                                                                                    |
| Seradex.Wii<br>6.4.40 | n.Shipping.dll<br>05/30/2022           | I2202315 I2203259 I2202126                   | Add checks to see if shipment has been approved on save and line deletion to prevent a session from editing an approved order if it was opened before the approval Adjusted save logic on Shipping to ensure if an existing detail was not modified, to not save to the database.  Ensure that certain approval errors do not cause further errors through attempted messaging.                                                                                                    |

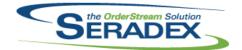

## Technical Release Notes May 2022

| Seradex.Win           | .ShopFloorExecut | ion.dll                                      |                                                                                                    |
|-----------------------|------------------|----------------------------------------------|----------------------------------------------------------------------------------------------------|
| 6.4.58                | 05/30/2022       | I2202339<br>I2201332<br>I2202007<br>I2111233 | Added the barcode prefixes for WO Comment and Notes.  Added a new setting filter to have the system filter using the work order due date when the SFE gathering logic gets executed.  Added a new menu setting called "Disable Mouse Click".  Added a new button "Split Lot/Serial" to Shop Floor Execution user interface to be able to launch the Work Order Lot/Serial splitting user screen when dealing with lot orders and having the WorkOrderLotSerial license that allows storing the lot/serial info in the WorkOrderLotSerialInventory table.  Added an option to sort the column on the started operation and added a new date barcode. |
| Seradex.Win           | .Telerik.dll     |                                              |                                                                                                    |
| 6.4.26                | 05/30/2022       | 11902267                                     | Tray, orientation, and paper size settings are now supported by Telerik reports.                                                                                                    |
| Caraday Win           | .WorkOrder.dll   |                                              |                                                                                                    |
| 6.4.36                | 04/01/2022       | I2103444                                     | Modified the barcoded work order completion to be able to use the new Inventory Batch Processor utility.                                                                                                    |
| 6.4.37                | 05/30/2022       | I2102212                                     | Disable configure on approved order if the setting 'Don't Show Approved Configurators' is set in application preferences (configurator tab)                                                                                                    |
|                       |                  | 12203114                                     | More clear error message on attempting to generate mat req or transfer materials on a complete work order. Fix reloading workorder after save in the event workordermodule was launched from another form (opening a work order directly)                                                                                                    |
|                       |                  | 12202085                                     | The Reload Item Defaults right-click menu item has been made unusable with a message to the user if attempted for a sub-work order.                                                                                                    |
|                       |                  | 12203315                                     | When pulling statcodes from SalesOrder lines, ignore statcodes that resolve to 0 (these are Null in SOD)                                                                                                    |
|                       |                  | 12203259                                     | Adjusted save logic on Work Order to ensure if an existing detail was not modified, to not save to the database and ensure the logic to update line due dates only sets the value if the date changed.                                                                                                    |
|                       |                  | I2201171                                     | When the form is cleared, the Search control data and filters will now be cleared as well.                                                                                                    |
|                       |                  | 12202240                                     | Modified to ensure that the generic app integration menu option logic do not exclude negative setup IDs.                                                                                                    |
|                       |                  | 12111166                                     | Ensure the opened Excel instance is closed when closing the Work Order form.                                                                                                    |
| O                     | 1111             |                                              |                                                                                                    |
| ServiceOrde<br>6.4.77 | o5/30/2022       | 12204046                                     | Ensure the custom reports DLL is determined correctly using the Module, and taking into account custom reports DLLs.                                                                                                    |

#### Shipping.dll

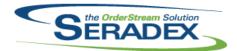

| 6.4.172     | 04/01/2022          | 12103444             | Modified to be able to update inventory from shipments using the new Inventory Batch Processor utility.                                                                                                    |
|-------------|---------------------|----------------------|----------------------------------------------------------------------------------------------------|
| 6.4.173     | 05/30/2022          | 12204046             | Ensure the custom reports DLL is determined correctly using the Module, and taking into account custom reports DLLs.                                                                                                    |
|             |                     | 12202126             | Ensure that allocating containers through the Ship Container form top up existing Shipping LotSerial Inventory records, instead of creating multiple for the same inventory record.                                                                                              |
| SpecBuilder | r.dll<br>05/30/2022 | 12203165             | Modified to transfer to the spec the new PhantomItemID field.                                                                                                    |
| <b>0</b>    | 00/00/2022          | 12200100             |                                                                                                    |
| StdReports. |                     | 1000 4000            |                                                                                                    |
| 6.4.41      | 04/07/2022          | 12204002             | The system will now correctly identify the reports DLL to use based on the module and existence of a custom reports DLL, when running reports                                                                                                    |
|             |                     | 12203070             | through the switchboard.  Added "Upload Dbox Reports" to the switchboard tools menu. An authorization code can be set up to limit access using the Reports module and NULL AuthType.                                                                                             |
| SubContrac  | ting.dll            |                      |                                                                                                    |
| 6.4.65      | 05/30/2022          | I2110046             | If the item being sent through the Generate Sub Contract Documents form is not a Buy item, do not throw errors when attempting to access item vendor fields.                                                                                                    |
| sxMaintena  | nce.dll             |                      |                                                                                                    |
| 6.4.147     | 03/31/2022          | I2103444             | Modified to add a new preference: "Use Inventory Batch Processor" to control the use of the new Inventory Batch Processor utility.                                                                                                    |
|             |                     | 12203357             | Corrected issue saving fiscal calendar if on Financials and the year-end close was not done even once in the past.                                                                                                    |
| 6.4.148     | 05/30/2022          | I2203191<br>I2202165 | Remove duplicate spread view path from setup paths  When a duplicated email is attempted to be saved against a contact, the existing contact(s) whose email is duplicated will be displayed. A Contacts lookup was added to the Contact Maintenance form, accessible by clicking |
|             |                     | 12203064             | the "binoculars" icon. Enable existing nonconformance controls in company setup as well as adding an input for nonconformance image path                                                                                                    |
| sxMaintena  | nceControls.ocx     |                      |                                                                                                    |
| 6.4.37      | 04/01/2022          | I2103444             | Modified to add a new preference: "Use Inventory Batch Processor" to control the use of the new Inventory Batch Processor utility.                                                                                                    |
| 6.4.38      | 05/30/2022          | 12202064             | New Application preference to default the Receive into Stock option for PO's for Customers.                                                                                                    |

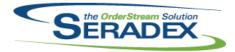

| 6.4.38                | 05/30/2022                       | 12204077                         | A new preference - Purchasing > General > Disable PO Hot Flags - will, when enabled, prevent the Hot Flag value from being set, which in turn will prevent the potential process blocking that can go with it.                                                                                                    |
|-----------------------|----------------------------------|----------------------------------|----------------------------------------------------------------------------------------------------|
| sxPhysical.o          | dii<br>05/30/2022                | I2112024                         | Added a new check box field to allow non-stock items to be included when creating tags for cycle count.                                                                                                    |
| sxQuickBoo<br>6.4.17  | <b>ks.dll</b><br>05/30/2022      | 12202095                         | Altered AR Invoice balance update to handle negative Invoices as they are Credit Memos in QuickBooks.                                                                                                    |
| sxRuntime.e<br>6.4.59 | oxe<br>05/30/2022                | I2109103<br>I2201030             | Removed the Orderstream Time Stamp message. Added license expiry warnings if the license is within 15 days or less of expiring.                                                                                                    |
| Telerik.Repo          | ortDesigner.exe<br>04/26/2022    | 12202180                         | Initial release of the Telerik Report Designer via web update.                                                                                                    |
| Telerik.Repo          | ortDesigner.exe.co<br>04/26/2022 | nfig<br>12202180                 | Initial release of the Telerik Report Designer via web update.                                                                                                    |
| Telerik.Repo          | ortDesigner.x86.ex<br>04/26/2022 | e<br>  12202180                  | Initial release of the Telerik Report Designer via web update.                                                                                                    |
| Telerik.Repo          | ortDesigner.x86.ex<br>04/26/2022 | e.config<br>12202180             | Initial release of the Telerik Report Designer via web update.                                                                                                    |
| UpdateAcct.<br>6.4.78 | dII<br>05/30/2022                | I2203282<br>I2202001<br>I2201192 | Corrected MYOB Link to allow running updates one at a time in the same update accounts Altered update accounts to ensure if a new customer is created in the accounting system and a day or so later the same customer was added to seradex and update accounts was not run between those days, the customer is set to being in the accounting system.  Excluded inactive accounts from the tax matching tool |

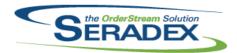

## **Seradex OrderStream**

| 6.4.78                | 05/30/2022 | I2204019 | Corrected issue with Sage 50 where updating just customer credit info did not work                                                                                                    |
|-----------------------|------------|----------|----------------------------------------------------------------------------------------------------|
|                       |            |          |                                                                                                    |
| WorkOrder.<br>6.4.215 | 04/01/2022 | 12103444 | Modified to be able to complete work orders using the new Inventory Batch Processor utility.                                                                                                    |
| 6.4.216               | 04/21/2022 | 12204139 | Corrected issue whereby Matreq was not taking into account prior matreq records that were sent to PO.                                                                                                    |
| 6.4.217               | 05/30/2022 | 12204012 | Modified to ensure that when consuming allocated non-stock inventory to a lot/serial work order line and having the application preference: "Work Order Completion - Backflush additional Inventory to satisfy BOM Requirements" and the lot/serial numbers stored in the WorkOrderLotSerialInventory table, the system does not consume the entire allocated quantity on the first lot/serial line completion.                               |
|                       |            | I2110151 | The general sub work order validation routine that does not allow a parent work order to be partially processed until all its sub work orders have been, at least, partially completed has been deprecated to use instead the more detailed insufficient inventory quantity validation routine, which not only shows the insufficient inventory per component items, but also allows the user to continue by providing an authorization code. |
|                       |            | I2111233 | Modified to ensure that the main Work Order form is not loaded in memory when loading the lot/serial screen from Shop Floor Execution.                                                                                                    |
|                       |            | 12204077 | A new preference - Purchasing > General > Disable PO Hot Flags - will, when enabled, prevent the Hot Flag value from being set, which in turn will prevent the potential process blocking that can go with it.                                                                                                    |
|                       |            | 12204046 | Ensure the custom reports DLL is determined correctly using the Module, and taking into account custom reports DLLs.                                                                                                    |
|                       |            | I2201188 | Corrected an issue where when generating sub work orders, the system crashed due to the record set being closed.                                                                                                    |
|                       |            | 12202314 | Modified to ensure that rework sub work orders are excluded from the validation that allows completing the parent work orders.                                                                                                    |
|                       |            | I2201171 | When the form is cleared, the Search control data and filters will now be cleared as well. Clicking Undo will no longer prematurely dispose of the Search control.                                                                                                    |
|                       |            | 12202101 | The order of columns in the WO Completion details grid was corrected, and validation was added to ensure at least one line was included when processing a completion.                                                                                                    |
|                       |            | I2111166 | On generation of Mat Req, the Vendor Price List will now be used to calculate the item's unit cost, if applicable.                                                                                                    |